## Package 'goSTAG'

April 15, 2020

Type Package

Title A tool to use GO Subtrees to Tag and Annotate Genes within a set

Version 1.10.0

Date 2017-06-02

Author Brian D. Bennett and Pierre R. Bushel

Maintainer Brian D. Bennett <br ian.bennett@nih.gov>

Description Gene lists derived from the results of genomic analyses are rich in biological information. For instance, differentially expressed genes (DEGs) from a microarray or RNA-Seq analysis are related functionally in terms of their response to a treatment or condition. Gene lists can vary in size, up to several thousand genes, depending on the robustness of the perturbations or how widely different the conditions are biologically. Having a way to associate biological relatedness between hundreds and thousands of genes systematically is impractical by manually curating the annotation and function of each gene. Overrepresentation analysis (ORA) of genes was developed to identify biological themes. Given a Gene Ontology (GO) and an annotation of genes that indicate the categories each one fits into, significance of the over-representation of the genes within the ontological categories is determined by a Fisher's exact test or modeling according to a hypergeometric distribution. Comparing a small number of enriched biological categories for a few samples is manageable using Venn diagrams or other means for assessing overlaps. However, with hundreds of enriched categories and many samples, the comparisons are laborious. Furthermore, if there are enriched categories that are shared between samples, trying to represent a common theme across them is highly subjective. goSTAG uses GO subtrees to tag and annotate genes within a set. goSTAG visualizes the similarities between the overrepresentation of DEGs by clustering the p-values from the enrichment statistical tests and labels clusters with the GO term that has the most paths to the root within the subtree generated from all the GO terms in the cluster.

## License GPL-3

**Depends**  $R$  ( $>= 3.4$ )

Imports AnnotationDbi, biomaRt, GO.db, graphics, memoise, stats, utils

Suggests BiocStyle, knitr, rmarkdown, testthat

VignetteBuilder knitr

LazyData true

biocViews GeneExpression, DifferentialExpression, GeneSetEnrichment, Clustering, Microarray, mRNAMicroarray, RNASeq, Visualization, GO, ImmunoOncology

git\_url https://git.bioconductor.org/packages/goSTAG

<span id="page-1-0"></span>git\_branch RELEASE\_3\_10 git\_last\_commit 89b8403 git\_last\_commit\_date 2019-10-29 Date/Publication 2020-04-14

## R topics documented:

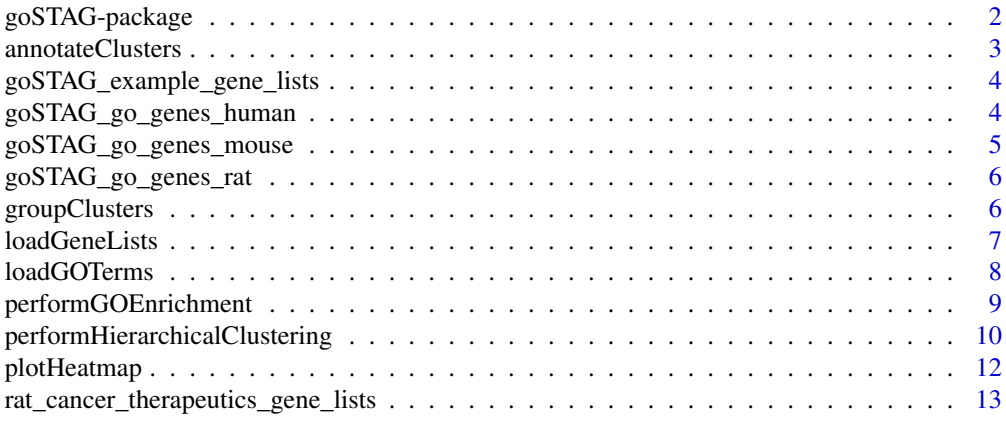

## **Index** [15](#page-14-0)

goSTAG-package *goSTAG Package*

## Description

A tool to use GO Subtrees to Tag and Annotate Genes within a set.

## Details

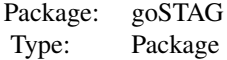

## Author(s)

Brian D. Bennett Pierre R. Bushel

## References

Bennett BD and Bushel PR. goSTAG: Gene Ontology Subtrees to Tag and Annotate Genes within a set. Source Code Biol Med. 2017 Apr 13.

## <span id="page-2-0"></span>annotateClusters 3

## Examples

```
data( goSTAG_example_gene_lists )
go_terms <- loadGOTerms()
enrichment_matrix <- performGOEnrichment( goSTAG_example_gene_lists, go_terms )
hclust_results <- performHierarchicalClustering( enrichment_matrix )
clusters <- groupClusters( hclust_results )
cluster_labels <- annotateClusters( clusters )
plotHeatmap( enrichment_matrix, hclust_results, clusters, cluster_labels )
```
annotateClusters *Annotate Clusters*

### Description

Annotates each cluster of GO terms with the term containing the most paths to the root.

#### Usage

```
annotateClusters(clusters)
```
## Arguments

clusters A list of vectors. Each element of the list corresponds to a cluster, and each vector contains the GO terms in the cluster.

## Details

All of the GO terms within all of the clusters must belong to the same GO domain (either BP, CC, or MF).

## Value

A vector of cluster labels.

### Author(s)

Brian D. Bennett Pierre R. Bushel

## References

Bennett BD and Bushel PR. goSTAG: Gene Ontology Subtrees to Tag and Annotate Genes within a set. Source Code Biol Med. 2017 Apr 13.

## Examples

```
data( goSTAG_example_gene_lists )
go_terms <- loadGOTerms()
enrichment_matrix <- performGOEnrichment( goSTAG_example_gene_lists, go_terms )
hclust_results <- performHierarchicalClustering( enrichment_matrix )
clusters <- groupClusters( hclust_results )
cluster_labels <- annotateClusters( clusters )
```

```
head( cluster_labels )
```
<span id="page-3-0"></span>goSTAG\_example\_gene\_lists

*goSTAG Example Gene Lists*

## Description

An example set of gene lists.

## Usage

data(goSTAG\_example\_gene\_lists)

## Value

A list of vectors. Each element of the list corresponds to a gene list, and each vector contains the genes in the gene list.

### Author(s)

Brian D. Bennett Pierre R. Bushel

## References

Bennett BD and Bushel PR. goSTAG: Gene Ontology Subtrees to Tag and Annotate Genes within a set. Source Code Biol Med. 2017 Apr 13.

## Examples

```
data( goSTAG_example_gene_lists )
lapply( head( goSTAG_example_gene_lists ), head )
```
goSTAG\_go\_genes\_human *goSTAG GO Genes (Human)*

## Description

A list of GO terms and the human genes associated with them.

## Usage

data(goSTAG\_go\_genes\_human)

## Details

This data is meant for internal goSTAG use.

## Value

A list of vectors. Each element of the list corresponds to a GO term, and each vector contains the genes associated with the GO term. The list also has an additional element named "ALL", which is a vector that contains all annotated genes.

## <span id="page-4-0"></span>goSTAG\_go\_genes\_mouse 5

#### Author(s)

Brian D. Bennett Pierre R. Bushel

## References

Bennett BD and Bushel PR. goSTAG: Gene Ontology Subtrees to Tag and Annotate Genes within a set. Source Code Biol Med. 2017 Apr 13.

## Examples

```
data( goSTAG_go_genes_human )
lapply( head( goSTAG_go_genes_human ), head )
```
goSTAG\_go\_genes\_mouse *goSTAG GO Genes (Mouse)*

## Description

A list of GO terms and the mouse genes associated with them.

#### Usage

```
data(goSTAG_go_genes_mouse)
```
## Details

This data is meant for internal goSTAG use.

## Value

A list of vectors. Each element of the list corresponds to a GO term, and each vector contains the genes associated with the GO term. The list also has an additional element named "ALL", which is a vector that contains all annotated genes.

## Author(s)

Brian D. Bennett Pierre R. Bushel

## References

Bennett BD and Bushel PR. goSTAG: Gene Ontology Subtrees to Tag and Annotate Genes within a set. Source Code Biol Med. 2017 Apr 13.

## Examples

```
data( goSTAG go genes mouse )
lapply( head( goSTAG_go_genes_mouse ), head )
```
<span id="page-5-0"></span>goSTAG\_go\_genes\_rat *goSTAG GO Genes (Rat)*

## Description

A list of GO terms and the rat genes associated with them.

## Usage

```
data(goSTAG_go_genes_rat)
```
## Details

This data is meant for internal goSTAG use.

## Value

A list of vectors. Each element of the list corresponds to a GO term, and each vector contains the genes associated with the GO term. The list also has an additional element named "ALL", which is a vector that contains all annotated genes.

## Author(s)

Brian D. Bennett Pierre R. Bushel

#### References

Bennett BD and Bushel PR. goSTAG: Gene Ontology Subtrees to Tag and Annotate Genes within a set. Source Code Biol Med. 2017 Apr 13.

## Examples

```
data( goSTAG_go_genes_rat )
lapply( head( goSTAG_go_genes_rat ), head )
```
groupClusters *Group Clusters*

## Description

Groups similar leaves of a hierarchical cluster analysis into clusters.

## Usage

```
groupClusters(hclust_results, distance_threshold = 0.2)
```
## <span id="page-6-0"></span>loadGeneLists 7

## Arguments

hclust\_results An object of class "hclust" containing a tree produced by hierarchical clustering. distance\_threshold

> The distance threshold at which to group leaves into clusters. Leaves whose distance is less than or equal to this threshold will be grouped together. A larger distance threshold will produce fewer clusters with more members, whereas a smaller one will produce more clusters with fewer members.

## Value

A list of vectors. Each element of the list corresponds to a cluster, and each vector contains the GO terms in the cluster.

#### Author(s)

Brian D. Bennett Pierre R. Bushel

## References

Bennett BD and Bushel PR. goSTAG: Gene Ontology Subtrees to Tag and Annotate Genes within a set. Source Code Biol Med. 2017 Apr 13.

## Examples

```
data( goSTAG_example_gene_lists )
go_terms <- loadGOTerms()
enrichment_matrix <- performGOEnrichment( goSTAG_example_gene_lists, go_terms )
hclust_results <- performHierarchicalClustering( enrichment_matrix )
```
clusters <- groupClusters( hclust\_results ) lapply( head( clusters ), head )

loadGeneLists *Load Gene Lists*

#### Description

Loads gene lists from a file or directory.

#### Usage

```
loadGeneLists(location, type = "GMT", sep = "\t", header = FALSE, col = 1)
```
## Arguments

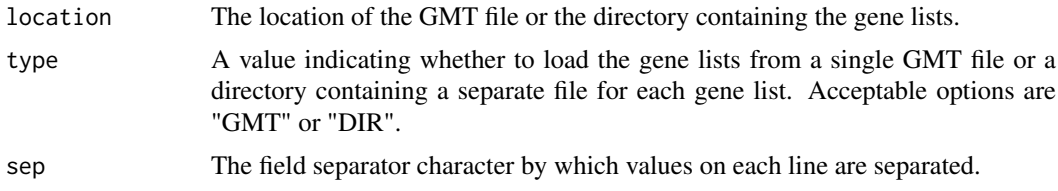

<span id="page-7-0"></span>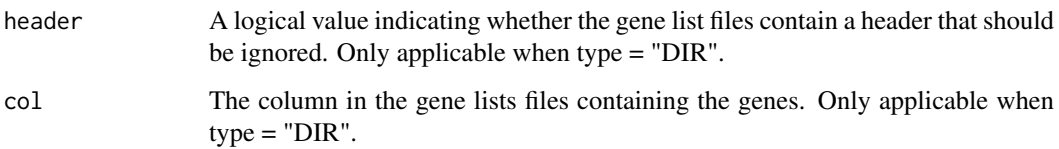

## Value

A list of vectors. Each element of the list corresponds to a gene list, and each vector contains the genes in the gene list.

## Author(s)

Brian D. Bennett Pierre R. Bushel

## References

Bennett BD and Bushel PR. goSTAG: Gene Ontology Subtrees to Tag and Annotate Genes within a set. Source Code Biol Med. 2017 Apr 13.

#### Examples

```
tf <- tempfile()
writeLines( c( "Gene_List_1\tNA\tGene1\tGene4",
                "Gene_List_2\tNA\tGene2\tGene7\tGene5",
                "Gene_List_3\tNA\tGene4\tGene8" ), tf )
gene_lists <- loadGeneLists( tf )
lapply( head( gene_lists ), head )
td <- tempdir()
unlink( paste( sep="/", td, list.files(td) ) )
writeLines( c( "Gene1", "Gene4" ), paste(sep="/",td,"Gene_List_1.txt") )
writeLines( c( "Gene2", "Gene7", "Gene5" ), paste(sep="/",td,"Gene_List_2.txt") )
writeLines( c( "Gene4", "Gene8" ), paste(sep="/",td,"Gene_List_3.txt") )
gene_lists <- loadGeneLists( td, type = "dir" )
lapply( head( gene_lists ), head )
```
loadGOTerms *Load GO Terms*

## Description

Loads a list of GO terms and the genes associated with them.

## Usage

```
loadGOTerms(species = "human", domain = "BP", min_num_genes = 5, use_archived = TRUE)
```
## <span id="page-8-0"></span>Arguments

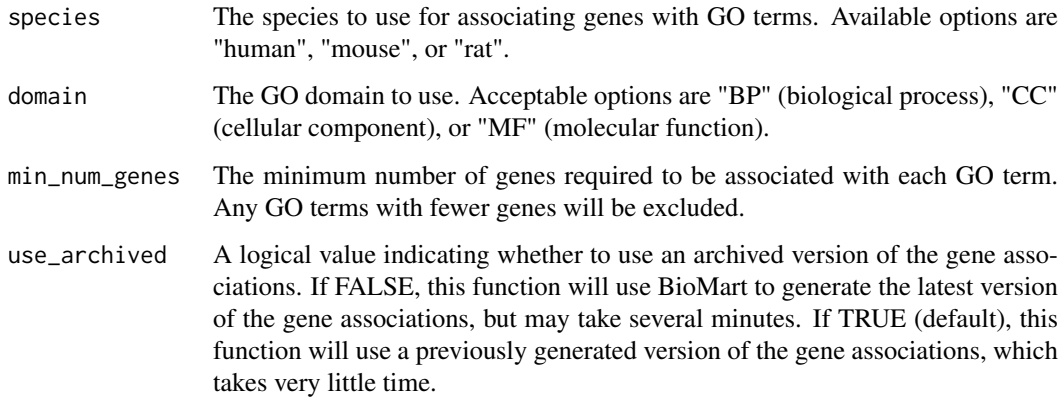

## Value

A list of vectors. Each element of the list corresponds to a GO term, and each vector contains the genes associated with the GO term. The list also has an additional element named "ALL", which is a vector that contains all annotated genes.

## Author(s)

Brian D. Bennett Pierre R. Bushel

### References

Bennett BD and Bushel PR. goSTAG: Gene Ontology Subtrees to Tag and Annotate Genes within a set. Source Code Biol Med. 2017 Apr 13.

## Examples

```
go_terms <- loadGOTerms()
lapply( head( go_terms ), head )
```
performGOEnrichment *Perform GO Enrichment*

## Description

Performs a GO enrichment analysis on a set of gene lists and GO terms. Will filter out GO terms having no significant enrichment in any of the gene lists.

## Usage

performGOEnrichment(gene\_lists, go\_terms, filter\_method = "pval", significance\_threshold = 0.05, p

## <span id="page-9-0"></span>Arguments

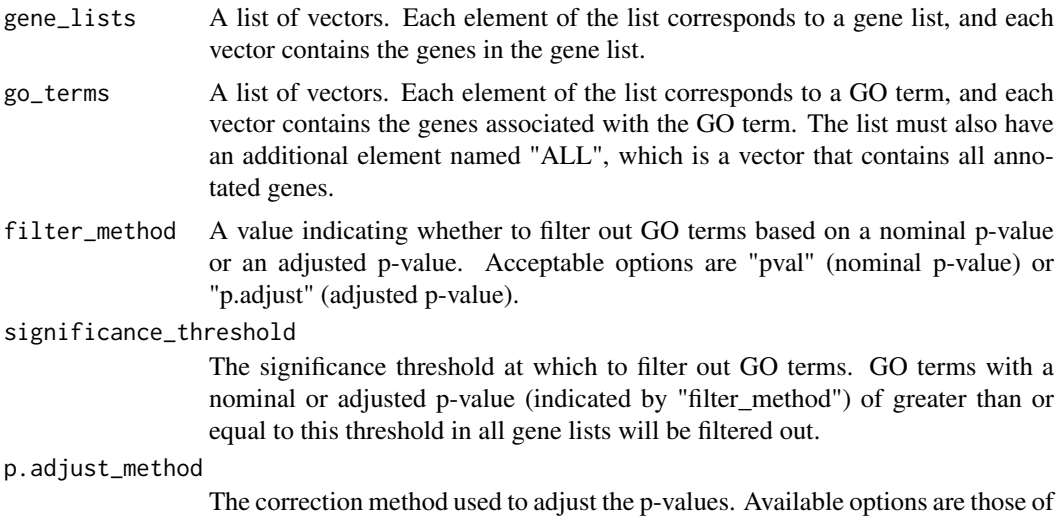

the "method" argument for the "p.adjust" function, which are currently "holm", "hochberg", "hommel", "bonferroni", "BH", "BY", "fdr", or "none". Only applicable when filter\_method = "p.adjust".

## Value

A matrix of enrichment scores. Rows correspond to GO terms and columns correspond to gene lists.

## Author(s)

Brian D. Bennett Pierre R. Bushel

### References

Bennett BD and Bushel PR. goSTAG: Gene Ontology Subtrees to Tag and Annotate Genes within a set. Source Code Biol Med. 2017 Apr 13.

## Examples

```
data( goSTAG_example_gene_lists )
go_terms <- loadGOTerms()
```

```
enrichment_matrix <- performGOEnrichment( goSTAG_example_gene_lists, go_terms )
head( enrichment_matrix )
```
performHierarchicalClustering *Perform Hierarchical Clustering*

## Description

Performs a hierarchical clustering analysis on a GO enrichment matrix.

## Usage

performHierarchicalClustering(enrichment\_matrix, feature = "row", distance\_method = "correlation",

## Arguments

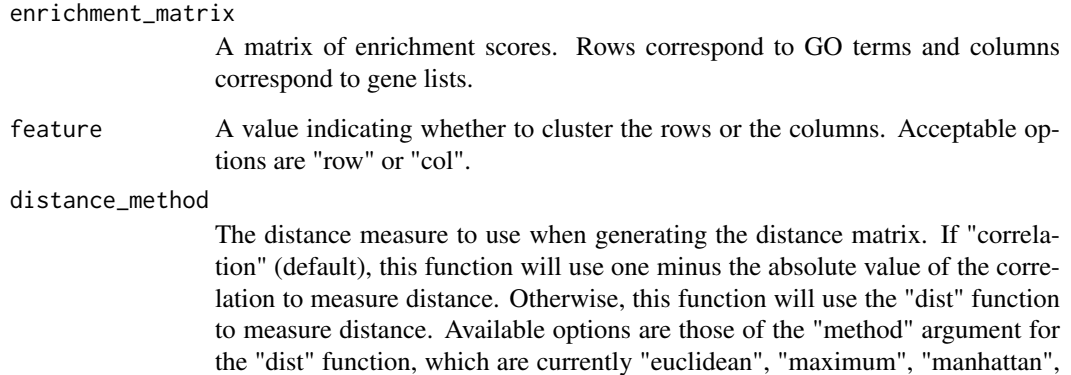

## clustering\_method

The agglomeration method to use when performing the hierarchical clustering. Available options are those of the "method" argument for the "hclust" function, which are currently "ward.D", "ward.D2", "single", "complete", "average", "mcquitty", "median", or "centroid".

## Value

An object of class "hclust" containing a tree produced by hierarchical clustering.

"canberra", "binary", or "minkowski".

## Author(s)

Brian D. Bennett Pierre R. Bushel

## References

Bennett BD and Bushel PR. goSTAG: Gene Ontology Subtrees to Tag and Annotate Genes within a set. Source Code Biol Med. 2017 Apr 13.

## Examples

```
data( goSTAG_example_gene_lists )
go_terms <- loadGOTerms()
enrichment_matrix <- performGOEnrichment( goSTAG_example_gene_lists, go_terms )
hclust_results <- performHierarchicalClustering( enrichment_matrix )
```
sample\_hclust\_results <- performHierarchicalClustering( enrichment\_matrix, feature = "col" )

<span id="page-11-0"></span>plotHeatmap *Plot Heatmap*

## Description

Plots a heatmap of goSTAG analysis results.

## Usage

plotHeatmap(enrichment\_matrix, hclust\_results, clusters, cluster\_labels, sample\_hclust\_results = N

## Arguments

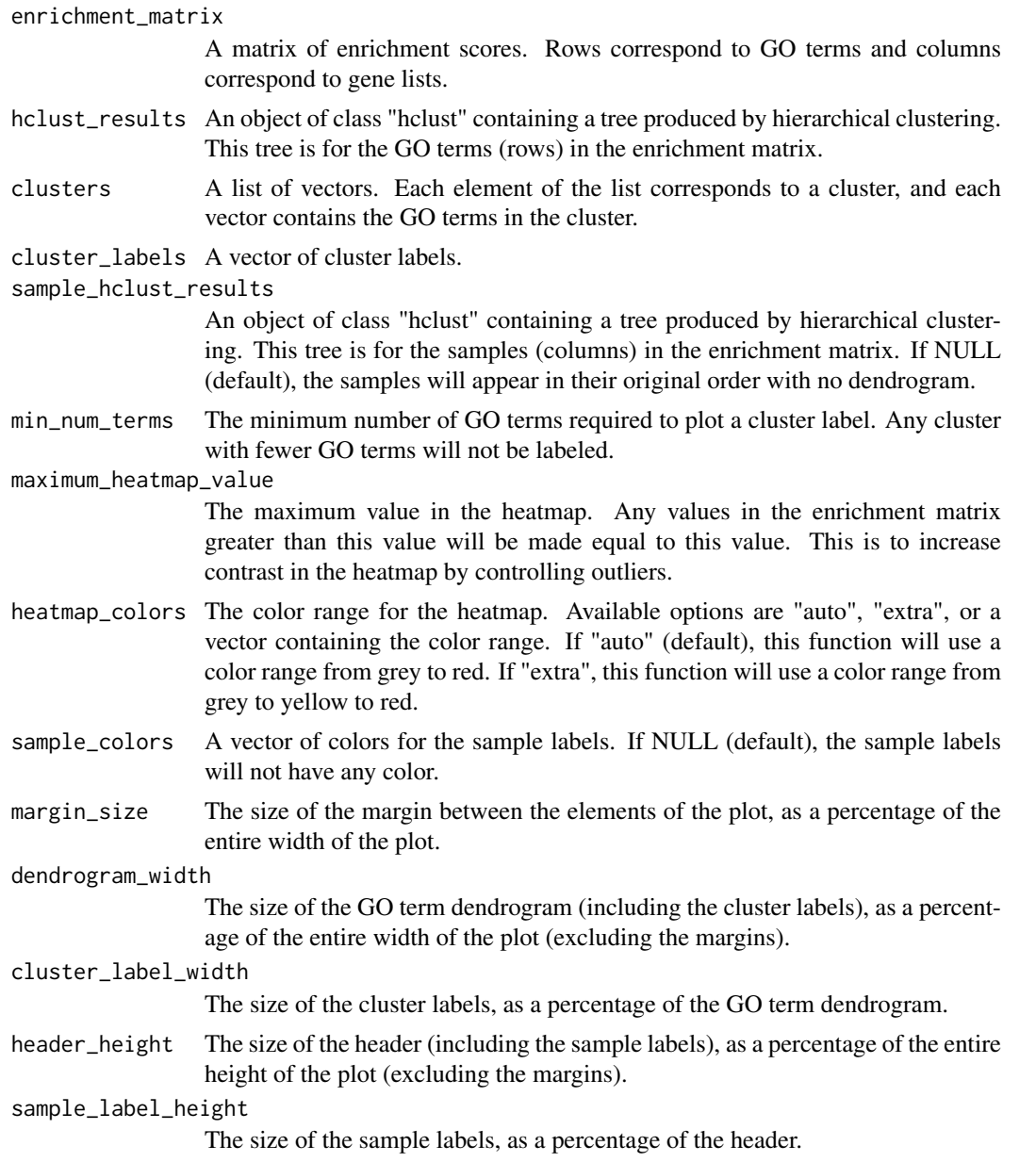

<span id="page-12-0"></span>dendrogram\_lwd The width of the GO term dendrogram lines. header\_lwd The width of the sample dendrogram lines. cluster\_label\_cex A value that scales the cluster label text size. sample\_label\_cex A value that scales the sample label text size.

## Value

None, the function is invoked for its side effect.

## Author(s)

Brian D. Bennett Pierre R. Bushel

## References

Bennett BD and Bushel PR. goSTAG: Gene Ontology Subtrees to Tag and Annotate Genes within a set. Source Code Biol Med. 2017 Apr 13.

## Examples

```
data( goSTAG_example_gene_lists )
go_terms <- loadGOTerms()
enrichment_matrix <- performGOEnrichment( goSTAG_example_gene_lists, go_terms )
hclust_results <- performHierarchicalClustering( enrichment_matrix )
clusters <- groupClusters( hclust_results )
cluster_labels <- annotateClusters( clusters )
```
plotHeatmap( enrichment\_matrix, hclust\_results, clusters, cluster\_labels )

rat\_cancer\_therapeutics\_gene\_lists *Rat Cancer Therapeutics Gene Lists*

## Description

Differentially expressed genes from gene expression analysis (Affymetrix GeneChip Rat Genome 230 2.0 arrays) of samples acquired from the bone marrow of rats exposed to cancer therapeutic drugs (topotecan in combination with oxaliplatin) for 1, 6, or 24 hrs. Comparisons were treated samples to time-matched controls using limma with an FDR  $< 0.05$  and absolute fold change  $> 2.0$ . Details of the analysis are as previously described (Davis et al., 2015). The raw data are available in the Gene Expression Omnibus under accession number GSE63902.

## Usage

```
data(rat_cancer_therapeutics_gene_lists)
```
#### Value

A list of vectors. Each element of the list corresponds to a gene list, and each vector contains the genes in the gene list.

## References

Davis M, Li J, Knight E, Eldridge SR, Daniels KK, Bushel PR. Toxicogenomics profiling of bone marrow from rats treated with topotecan in combination with oxaliplatin: a mechanistic strategy to inform combination toxicity. Front Genet. 2015 Feb 12;6:14.

## Examples

```
data( rat_cancer_therapeutics_gene_lists )
lapply( head( rat_cancer_therapeutics_gene_lists ), head )
```
# <span id="page-14-0"></span>Index

```
∗Topic datasets
    goSTAG_example_gene_lists, 4
    goSTAG_go_genes_human, 4
    goSTAG_go_genes_mouse, 5
    goSTAG_go_genes_rat, 6
    rat_cancer_therapeutics_gene_lists,
        13
∗Topic package
    goSTAG-package, 2
annotateClusters, 3
goSTAG (goSTAG-package), 2
goSTAG-package, 2
goSTAG_example_gene_lists, 4
goSTAG_go_genes_human, 4
goSTAG_go_genes_mouse, 5
goSTAG_go_genes_rat, 6
groupClusters, 6
loadGeneLists, 7
```
loadGOTerms, [8](#page-7-0)

performGOEnrichment, [9](#page-8-0) performHierarchicalClustering, [10](#page-9-0) plotHeatmap, [12](#page-11-0)

rat\_cancer\_therapeutics\_gene\_lists, [13](#page-12-0)